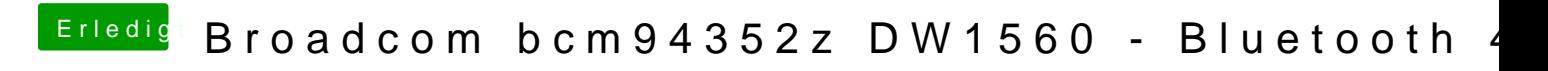

Beitrag von anonymous\_writer vom 18. Oktober 2018, 08:05

Hallo Don\_Kolbason

lade doch bitte deinen EFI-Ordner hoch. Ich schaue mir denn dann an.